# FONCTIONS AFFINES

**Tout le cours en vidéo : https://youtu.be/n5\_pRx4ozIg**

## **Partie 1 : Sens de variation des fonctions affines**

1) Définitions

Définitions : Une **fonction affine** f est définie sur ℝ par  $f(x) = ax + b$ , où a et b sont deux nombres réels. Lorsque  $b = 0$ , la fonction f définie par  $f(x) = ax$  est une **fonction linéaire**.

Exemples :

- Fonction affine :  $f(x) = -x + 6$  avec  $a = -1$  et  $b = 6$
- Fonction linéaire :  $g(x) = -\frac{2}{7}x$  avec  $a = -\frac{2}{7}$  et  $b = 0$

#### 2) Variations

Propriété : Soit f une fonction affine définie sur ℝ par  $f(x) = ax + b$ . Si  $a > 0$ , alors f est croissante. Si  $a < 0$ , alors f est décroissante. Si  $a = 0$ , alors f est constante.

Méthode : Déterminer les variations d'une fonction affine **Vidéo https://youtu.be/9x1mMKopdI0**

Déterminer les variations des fonctions affines suivante : a)  $f(x) = 3x + 2$  b)  $g(x) = 7 - 6x$  c)  $h(x) = -x$ 

**Correction** 1)  $f(x) = 3x + 2$   $a > 0$  donc f est croissante. 2)  $g(x) = 7 - 6x = -6x + 7$   $a < 0$  donc g est décroissante. 3)  $h(x) = -x = -1x$   $a < 0$  donc h est décroissante.

## **Partie 2 : Représentation graphique**

Propriétés :

- Une fonction affine est représentée par une droite.

- Une fonction linéaire est représentée par une droite passant par l'origine du repère.

Soit la fonction affine f définie par  $f(x) = ax + b$ . s'appelle le **coefficient directeur** s'appelle l'**ordonnée à l'origine.**

Méthode : Déterminer graphiquement une fonction affine

**Vidéo https://youtu.be/OnnrfqztpTY**

**Vidéo https://youtu.be/fq2sXpbdJQg**

**Vidéo https://youtu.be/q68CLk2CNik**

Déterminer graphiquement l'expression des fonctions  $f$  et  $g$  représentées respectivement par les droites (d) et (d').

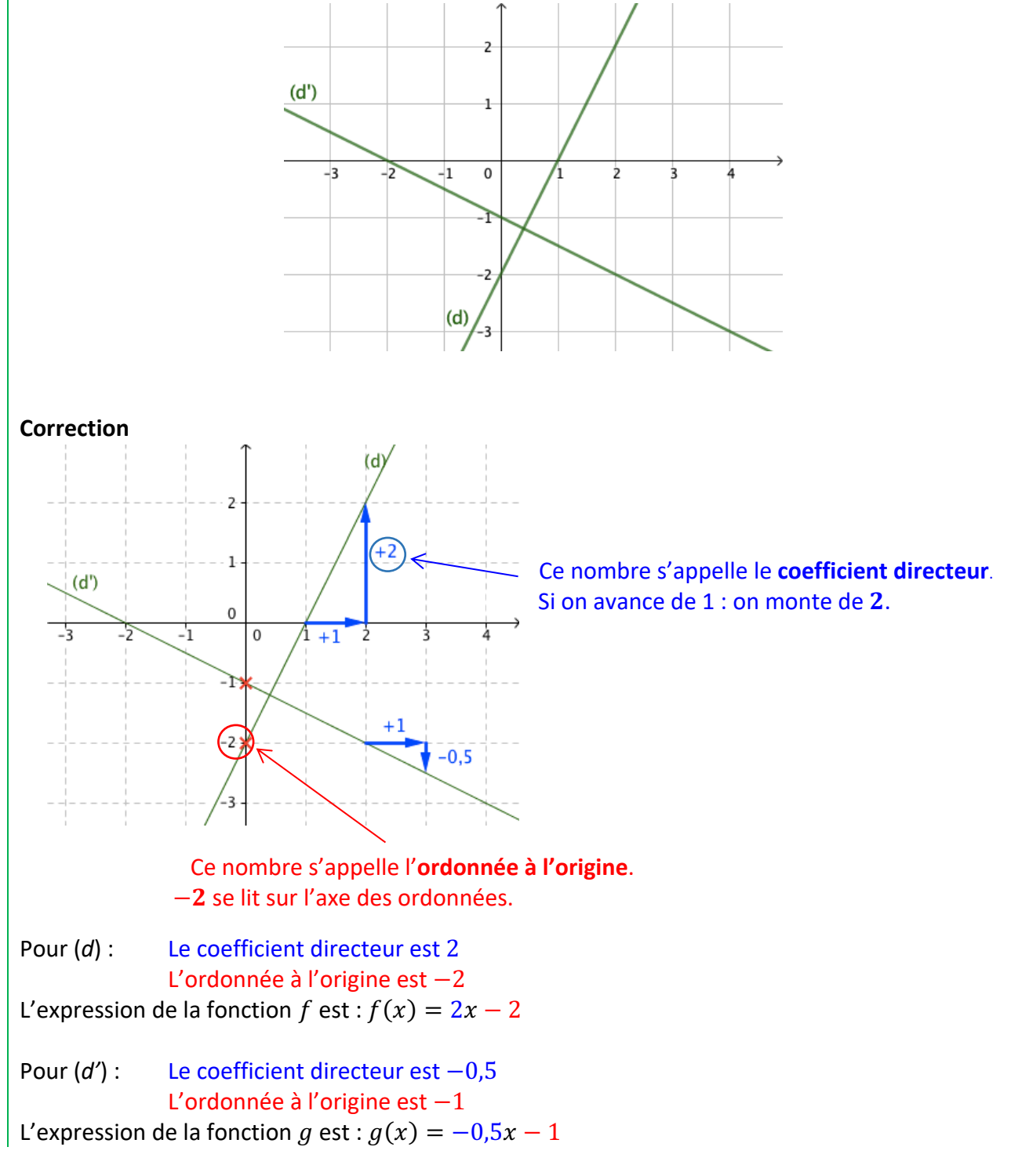

*Yvan Monka – Académie de Strasbourg – www.maths-et-tiques.fr*

# **Partie 3 : Taux d'accroissement**

Propriété des accroissements : Soit la fonction affine f définie sur ℝ par  $f(x) = ax + b$  et deux nombres réels distincts  $m$  et  $n$ .

Alors :  $a = \frac{f(m)-f(n)}{m-n}$ 

Remarque : Dans le calcul de  $a$ , inverser  $m$  et  $n$  n'a pas d'importance.

En effet :  $\frac{f(m)-f(n)}{m-n} = \frac{f(n)-f(m)}{n-m}$ 

Méthode : Déterminer l'expression d'une fonction affine

**Vidéo https://youtu.be/ssA9Sa3yksM**

**Vidéo https://youtu.be/0jX7iPWCWI4**

Déterminer par calcul une expression de la fonction  $f$  telle que :

 $f(-2) = 4$  et  $f(3) = 1$ .

### **Correction**

f est une fonction affine, donc elle s'écrit sous la forme :  $f(x) = ax + b$ .

• **Calcul de** *a* **:** On a  $f(-2) = 4$  et  $f(3) = 1$ , donc d'après la propriété des accroissements :  $a = \frac{f(3)-f(-2)}{2}$  $3-(-2)$  $=\frac{1-4}{3-(-2)}$  $=-\frac{3}{5}$ , ) Donc:  $f(x) = \frac{1}{5}x + b$ . • **Calcul de b :** On a par exemple :  $f(3) = 1$ , donc : )  $\times$  3 +  $b = 1$ – , 9  $\frac{1}{5} + b = 1$ – 9  $b = 1 +$ 5  $b = \frac{5}{5} +$ 9 5  $b = \frac{14}{7}$ , ) 14 • D'où :  $f(x) =$  $x +$  $\frac{1}{5}$ . © Copyright ,

> Hors du cadre de la classe, aucune reproduction, même partielle, autres que celles prévues à l'article L 122-5 du code de la propriété intellectuelle, ne peut être faite de ce site sans l'autorisation expresse de l'auteur. *www.maths-et-tiques.fr/index.php/mentions-legales*